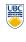

University of British Columbia CPSC 111, Intro to Computation 2009W2: Jan-Apr 2010 Tamara Munzner

Hardware, Memory, Languages

Lecture 2. Wed Jan 6 2010

borrowing from slides by Kurt Eiselt, Wolfgang Heidrich, Alan Hu

http://www.cs.ubc.ca/~tmm/courses/111-10

if you have not taken it you will be dropped from the course

see CS advisors if you need prerequisite waived because of

you cannot get credit for 101 if you take it after or concurrently

you cannot get credit for both 111 and new 110 course

you CAN get credit for 111 if you take it after 101!

Why Being Precise/Stupid Isn't Easy

• everyone gets frustrated while learning this stuff

imagine a world where there is no ambiguity

that's computer programming!

everyone starts out imprecise

you can succeed at this

you are not alone

Correction / Recap: Prerequisites

Mathematics 12 is the prerequisite

or any math course at UBC

equivalent work

current stuff

News

■ reminder: no class next time: this Friday Jan 8!

Recap: Processes, Procedures, and Programs

procedure - it's a procedure in execution

procedure: collection of instructions in some

process: what happens when a computer follows a

meaningful order that results in useful behavior on

behalf of the device that executes the instructions

program: when instructions are written in symbolic

language that can be executed by a computer

UBC CS news

How to Prepare for the Tech Career Fair Wed. Jan 6 5 – 6:30 pm

Department of Computer Science

Undergraduate Events

Resume Writing Workshop (for

Thurs. Jan 7 Date: 12:30 - 2 pm Location: DMP 201 **CSSS Movie Night** Date: Thurs, Jan 7 6 - 10 pm Location: DMP 310 "Up" & "The Hangover" (Free Popcorn & Pop)

An algorithm is

· a finite procedure

**Computer Design** 

same basic organization

binary representation of data

numerically addressed memory

we'll only have a brief glance here

• fetch-decode-execute operation cycle

computation

Date: Mon. Jan 11 11 am - 2 pm Location: Rm 255, ICICS/CS Bldg Industry Panel

Speakers: Managers from Google, IBM, Microsoft, TELUS, etc. Tues. Jan 12 Panel: 5:15 – 6:15 pm; Networking: 6:15 - 7:15 pm Location: Panel: DMP 110; Networking: X-wing Undergrad Lounge

Tech Career Fair Date:

**Recap: Procedures and Algorithms** 

· written in a fixed symbolic vocabulary

· governed by precise instructions

· moving in discrete steps, 1, 2, 3, ...

intuition, intelligence, or perspicuity

· and that sooner or later comes to an end We don't have a lot of practice at being stupid!

it's hard to figure out how to make things do

all digital computers for over 50 years have had:

Here's why we get frustrated when we start to learn

to write programs to make computers do stuff:

· whose execution requires no insight, cleverness,

Wed. Jan 13 Time: 10 am - 4 pm SUB Ballroon

Why Being Precise/Stupid Isn't Easy

- human languages are very different from computer languages: they're ambiguous
  - humans bring huge amounts of knowledge to understanding meaning of sentence
  - we apply it automatically and unconsciously
    - many meanings per word
  - sentence structure

**Reading This Week** 

Ch 1.1 - 1.2: Computer Anatomy

- context of conversation
- how the world workd
- how language is used
- you count on listener to disambiguate without even noticing

• we can get away with relatively short and imprecise sentences

13

# **Physical Hardware**

- "Computer science is how to harness the physical world to help us think." - Alan Hu
- harnessing the physical world to help us think
  - how to get things that have computational behavior?
  - technology dependent:
  - sticks, gears, relays, vacuum tubes, transistors,
- how to control that behavior to do interesting things

**Introduction to Computer Hardware** 

- Objectives:
  - to identify and explain the purpose of core hardware components
  - to understand the way data is represented in
- Understanding the hardware that runs our programs can help us understand the programs' behavior, especially when they misbehave.

11

# **Computer Hardware Overview**

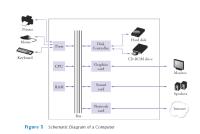

**Computer Hardware Overview** 

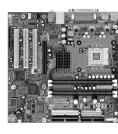

**Binary Data Representation** 

- All programs and data on a computer are represented using only symbols 0 and 1
- This simple binary system is encoded in all of our digital hardware devices:
- Magnetic disks: magnetic material can be polarized to one of two extremes (north or south) to represent
- Memory: each byte consists of 8 bits: each bit is a kind of electronic switch that is either off or on representing a 0 or a 1.

## Memory

- Some of computer programming is resource management
- As beginning programmers, the resource that you'll be concerned with most is memory
  - Most programming languages do a lot of the work for you More on this soon

15

## Memory

- Memory consists of a series of locations, each having a unique address, that are used to store programs and data. When data is stored in a memory location, the data that was
- previously stored there is overwritten and destroyed.
- Each memory location stores one byte (or 8 bits) of data.
- Each bit is a 0 or a 1
- More on this soon
  - Data values are 5902 stored in memory 5803 locations - more 5804 than one location 5805 may be used if the data is large. 5807

# Memory

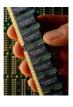

# **Units of Memory Storage**

We measure units of memory in terms of bytes:

| Unit          | Symbol | # of bytes         |
|---------------|--------|--------------------|
| byte (8 bits) |        | 2 <sup>0</sup> = 1 |
| kilobyte      | КВ     | 210 = 1024         |
| megabyte      | MB     | 220 = 10242        |
| gigabyte      | GB     | 230 = 10243        |
| terabyte      | ТВ     | 240 = 10244        |

19

# What Can Be Represented By A Byte?

- 256 different characters from your keyboard
  - Java actually uses 2 bytes to represent a character how many characters is that?
- 256 different shades of gray in a black and white image
- 256 colors or shades of color in a color image
- 256 frequencies or tones to be played through a speaker
- 256 of anything that can be represented as discrete entities
- part of an instruction for a computer

# Memory

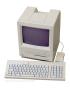

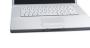

MacBook Pro in 2008 1 megabyte (MB) of memory 2 gigabytes (GB) of memory

> 1000 times more memory capacity in 20 years 1000 times greater processing speed Approximately the same price

# Mass storage/long-term memory

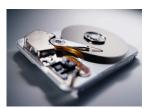

A disk drive without its protective case

#### Central processing unit Central processing unit

23

- CPU executes instructions in a continuous cycle
- known as the "fetch-decode-execute" cycle
- CPU has dedicated memory locations known as registers
  - One register, the program counter, stores the address in memory of the next instruction to be executed

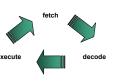

# Central processing unit

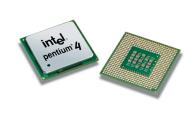

Central processing unit

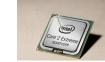

#### Instructions

- Implication of the fetch-decode-execute cycle
  - we control the computer to make it do what we want by giving it a sequence of little steps for it to do
  - these steps are the instructions in a programming language

#### **Programming Languages**

- Objectives
  - Understand what is meant by computer programming.
  - Understand the difference between machine/assembly language and a high-level computer language.
  - Understand what compilers and interpreters are, and why we use them.
  - Write, compile, and run a simple Java program.

# What is Computer Programming?

# What is a Computer?

How is a computer different from a video game console? Or a DVD player? Or a telephone? Or a bank machine?

# What is a Computer?

How is a computer different from a video game console? Or a DVD player? Or a telephone? Or a bank machine?

The computer is general. It can be all of the other devices.

Making the computer do what we want is called programming the computer.

# **Computer Programming**

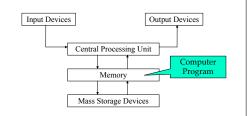

21

25

# **Computer Programming**

- You can make the computer do anything that it's capable of. The only limits are space, time, I/O devices, and your skill and creativity
- It takes work.
  - The biggest program you'll write in 111 will be a few hundred lines long.
  - Windows XP is 40 million lines long.
- You have to write in a language the computer

## George and Stephen go to France

- George is American. He knows only English.
- Stephen is Canadian. He is bilingual in English and
- How can George communicate in France?

George and Stephen go to France

- How can George communicate in France?
- If he wants to communicate quickly, then Stephen can interpret - translating French to English and English to French on-the-fly.
- If there's a lot of stuff to translate (e.g., a speech, or a long document), then Stephen can translate the whole thing at once. Now, George can read it whenever he wants.

George and Stephen go to France

Translations can be combined:

In the Louvre, they see inscriptions in Egyptian hieroglyphics.

A museum sign gives a French translation.

Stephen interprets the sign for George.

George can understand the hieroglyphics.

33

Original Info

(English)

Localized

Field Manual

(Spanish)

Maya Speaker

#### **Health Education in Remote Areas**

- In remote areas of the world, there are languages spoken by small groups of people, and also a national language spoken by the mainstream, e.g.,:
  - Many native languages vs. Spanish in Latin America
  - Minority languages vs. Mandarin in China
  - Regional languages vs. Hindi or English in India
- How do you provide health info (e.g., in English) to the isolated (e.g., in Latin America)?

37

#### **Health Education in Remote Areas**

English-

Translation

Local

Zapoteco Speaker

- This is the "native language" of a computer.
- Each instruction does very little.

**Machine Language** 

- The computer does them very fast.
- Each kind of processor has its own machine language, e.g.:
  - x86 (Intel. AMD). Windows and new Apples
  - PowerPC (Freescale, IBM), older Apples
  - SPARC (Sun), used in Sun servers
  - Many more...
- Remember: Everything is in binary!

39

# **Machine Language**

- First programming languages: machine languages
- Most primitive kind
- Sample machine language instruction
- what do you suppose it means?

**Machine Language** 

- First programming languages: machine languages
- most primitive kind
- Sample machine language instruction
- Register: special purpose memory location inside CPU where real computation occurs

0000000001000100011000000100000 to what's and put it in this register register

**Machine Language** 

Local

Nahuatl Speaker

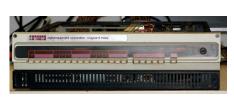

Digital Equipment Corporation PDP11/05 (circa 1974)

### Machine Language

- First programming languages: machine languages
  - Most primitive kind
- Sample machine language instruction
  - Register: special purpose memory location inside CPU where real computation occurs

0000000001000100011000000100000 what's in this to what's and put it unimportant details for us in this register register

Difficult to write programs this way

Aside - Other Bases

People created languages that were more readable

**Assembly Language** 

- Next: assembly languages
  - Direct mappings of machine language instructions into helpful mnemonics, abbreviations
- Sample assembly language instruction
  - Corresponds to machine language instructions

add r1,r2,r6 00000000001000100011000000100000 what's in this to what's and put it in this in this

Aside - Binary vs. Decimal Numbers

- We are used to representing numbers in the decimal system
- have digits 0, 1, 2, 3, 4, 5, 6, 7, 8, 9
- For example:

4763

Means (read above number right to left): 3\*100+6\*101+7\*102+4\*103

Note how the exponents count up from 0!

# Aside - Binary vs. Decimal Numbers

- With binary numbers, we use 2 as the base have digits 0,1
- Example:

10010111

Means:

 $1*2^{0}+1*2^{1}+1*2^{2}+0*2^{3}+1*2^{4}+0*2^{5}+0*2^{6}+1*2^{7}$ = 1+2+4+16+128 = 151

- We have just converted a binary number to decimal
- more details, decimal to binary conversion in CPSC 121
- Means:

Example:

C350

 $0*16^{0} + 5*16^{1} + 3*16^{2} + 12*16^{3}$ 

= 5\*16 + 3\*256 + 12\*4096 = 50.000

# **Assembly Language**

 Assembly language program converted into corresponding machine language instructions by another program called an assembler

assembly language machine language add r1,r2,r6 000000000100010001100000100000 to what's and put it in this

■ The same principle works for other bases

uses digits 0.1.2.3.4.5.6.7.8.9.A.B.C.D.E.F

■ For example, hexadecimal (base 16)

A-F correspond to values 10-15

#### **Assembly Language**

- Both machine and assembly languages pose big challenges for programmers
  - Difficult to read and write
  - Difficult to remember
- Each instruction does very little
  - Takes lots of instructions just to get something simple done
- Every machine or assembly language good for only one type of computer
- Different to program IBM than Honeywell than Burroughs...

#### **High-Level Language**

- Next step: development of high-level languages
- You may have heard of some
  - Fortran, COBOL, Lisp, BASIC, C, C++, C#, Ada, Perl, Java, Python, Ruby, Javascript
- High-level languages intended to be easier to use
- still a long way from English.
- A single high-level instruction gets more work done than a machine or assembly language instruction.
- Most high-level languages can be used on different computers

#### Java

- Java is the high-level language we'll use.
- Modern, widely used, portable, safe.
- Developed by Sun in early 1990s
  - Originally intended for set-top boxes
  - Retargeted for the Web

51

## **High-Level Language**

- Example of a high-level instruction
  - A = B + C
- Tells computer to
  - go to main memory and find value stored in location called B
- go to main memory and find value stored in location called C
- add those two values together
- store result in memory in location called A

#### **High-Level Language**

- Must be translated into machine language so the computer can understand it.
- High-level instruction: A = B + C becomes at least four machine language instructions!

00000000001000100011000000100000 add them 

- How?
  - You could translate it as you go (interpreter).
  - You could translate it in advance (compiler).

53

#### **Interpreters and Compilers**

- An interpreter translates the high-level language into machine language on-the-fly, executing the instructions as it goes.
- A compiler translates the high-level language program all at once in advance.
- Both compilers and interpreters are themselves computer programs.
- Which is better?
  - Remember George and Stephen in France?

54

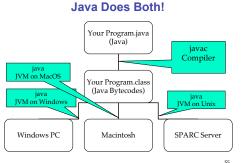

#### A Simple Java Program

```
// Our first Java program.
/* Traditionally, one's first program in a new
  language prints out "Hello, World!"
class HelloTester {
  public static void main(String[] args) {
   System.out.println("Hello, World!");
```

### Sample Java Application Program

```
Author: Kurt Eiselt
// Demonstrating simple Java programming concepts while
// revealing one of Kurt's many weaknesses
public class Oreo
 //**************
 public static void main (String[] args)
  System.out.println ("Feed me more Oreos!");
                                  57
```